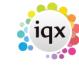

1/2

# **Temp Desk/Setup**

### (2.15.11+)

## Temp Desk - Shifts. If shift or plan auditing is on an Audit Trail is added.

Access to this facility is dependent on user access rights and Shift or Plan auditing being switched on. The tab is located at Temp Desk – Shifts – Audit Trail. Shift Confirmations can be audited, format - "0, 02/09/15 11:50:01, Ivan Baldwin". The 1 is a confirmation and a 0 indicates unconfirmed.

| When             | Туре  | Description                                | Old                                |
|------------------|-------|--------------------------------------------|------------------------------------|
| 30/10/2015 11:57 | SHIFT | Shift 9425 Client Confirmed edited OurRef: | 0, ,                               |
| 30/10/2015 12:3  | SHIFT | Shift 9425 To edited OurRef:               | 09:00:00                           |
| 30/10/2015 12:3  | SHIFT | Shift 9425 Client Confirmed edited OurRef: | 1, 30/10/15 11:57:57, Ivan Baldwin |
| 30/10/2015 12:3  | SHIFT | Shift 9425 Client Confirmed edited OurRef: | 0, 30/10/15 12:31:26, Ivan Baldwin |
| 30/10/2015 12:3  | SHIFT | Shift 9425 Temp Confirmed edited OurRef:   | 1, ,                               |
| 30/10/2015 12:3  | SHIFT | Shift 9425 Temp Confirmed edited OurRef:   | 0, 30/10/15 12:31:53, Ivan Baldwin |

#### Person , Tempdesks. Adding/removing can be audited

The adding or removing of Temp Desks from a person record can be audited. Additional Temp Desks are added via Person Record - Register – Complete the form including allocating a temp desk.

The audit trail is recorded in the side bar view of the Person record.

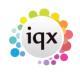

#### Shifts And Vacancies - Audit Trail

| 2024/05/17 15           | :48                                   | 2                         | 2/2                        |                            |                |                  | Shifts And Vacancies - Audit Trail |                |   |  |  |
|-------------------------|---------------------------------------|---------------------------|----------------------------|----------------------------|----------------|------------------|------------------------------------|----------------|---|--|--|
| 🛞 Brenda Ch             | eckley                                |                           |                            |                            |                |                  |                                    |                | × |  |  |
|                         | 😝 🎟 🖌                                 | Reports                   | Register                   | Delete <u>Search</u>       | 3 3            | . 🔒              |                                    |                |   |  |  |
|                         | Help Registration Report              |                           |                            |                            |                |                  |                                    |                |   |  |  |
| Temp                    |                                       | BR Derby<br>Brenda        | <u>^</u>                   | Headline<br>Alert          |                |                  |                                    |                | - |  |  |
| CIS (200                |                                       | Brenda Checkley           |                            | Reg. Departme              |                | truction* (Temp) | , Events (Temp                     | , Legal (Temp) |   |  |  |
| CIS Cards               | Available From                        |                           | Dept. Questionnaire        |                            |                | Legal            |                                    |                |   |  |  |
| Photo                   |                                       | Female 36<br>01385 340033 |                            |                            |                |                  |                                    |                |   |  |  |
| Documents               | Day Phone                             |                           |                            | Date of Qualify            | -              |                  |                                    |                |   |  |  |
| Compliance              |                                       | 07453909998               |                            | Qualification Le           | vel            |                  |                                    |                |   |  |  |
| Documents<br>Compliance |                                       | Brenda@iqx.co.uk          |                            | PIN Expiry<br>⊞Area of Law |                |                  |                                    |                |   |  |  |
| Detail                  | Payroll Email A                       |                           | -                          | Test number fo             | r dec          |                  |                                    |                |   |  |  |
| Equal Opps              |                                       |                           | -                          | 100111011001110            |                |                  |                                    |                |   |  |  |
| Modify Screen           | Date                                  | ✓ to                      | <u>Count</u>               |                            |                |                  |                                    |                |   |  |  |
| Appointment             |                                       | cacription                | When                       | Login Name                 | Old Va         | ues 1            | lew Values                         | Connection ID  | - |  |  |
| Payroll Runs            | Desk Legal Shift                      | s Added                   | 06/11/2015 1               | 5:45 IVAN                  | Added          |                  |                                    | 1              |   |  |  |
| <b>-</b>                | Dook Domo Agonoy 2 Logal Added        |                           | 00/11/2015 15:15 WAN Addad |                            |                |                  |                                    | 1              |   |  |  |
| Warning                 | _                                     | ents Shift Co 2 Added     | 06/11/2015 1               |                            | Added          |                  |                                    | 1              | Ξ |  |  |
| Chat                    |                                       | ory (Internal) for McViti |                            |                            |                | remov            |                                    | 1              |   |  |  |
| Mailer Lists            |                                       |                           | . 06/11/2015 12:09 IVAN    |                            |                | removed          |                                    | 1              |   |  |  |
| AM/D Audit Trail        |                                       | ory added (Internal)      | 06/11/2015 12              |                            | 1001           | Adde             | d                                  | 1              |   |  |  |
|                         | ax Code - Bren                        |                           | 06/11/2015 10              |                            | 489L           |                  |                                    | 1              |   |  |  |
| Audit Trail             | NI Letter - Brend<br>NI Updated - Bre |                           | 06/11/2015 10              |                            | A<br>BB123456D |                  |                                    | 1              |   |  |  |
| Perm                    | ni opualeu - Die                      | nua checkiey              | 00/11/2013 1               | 0.02IV/4N                  | 001234300      |                  |                                    | '              |   |  |  |

#### **Temp Setup**

From: https://iqxusers.co.uk/iqxhelp/ - iqx

Permanent link: https://iqxusers.co.uk/iqxhelp/doku.php?id=audit\_5&rev=1469096212

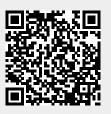

Last update: 2017/11/16 21:55